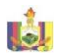

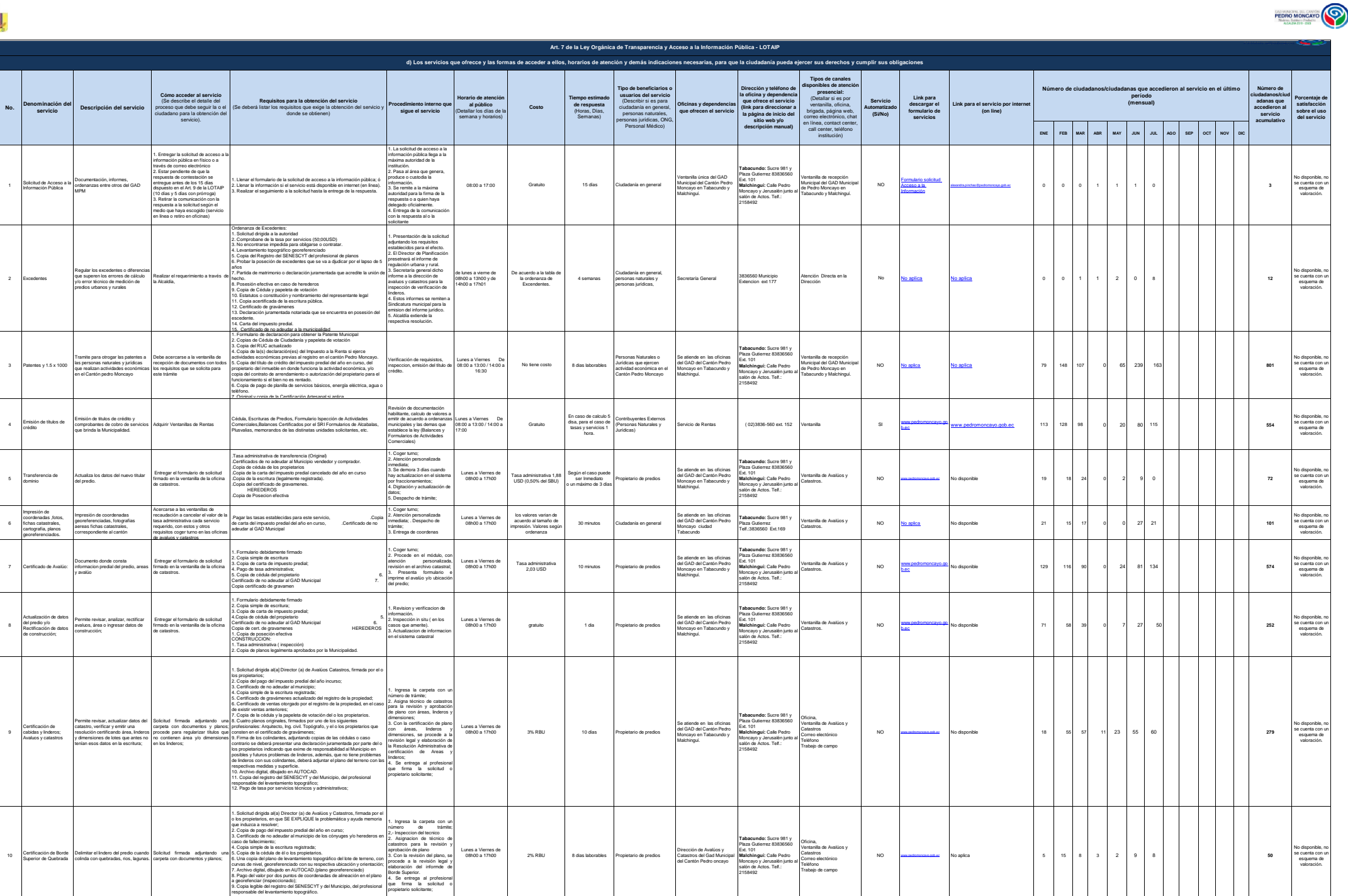

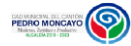

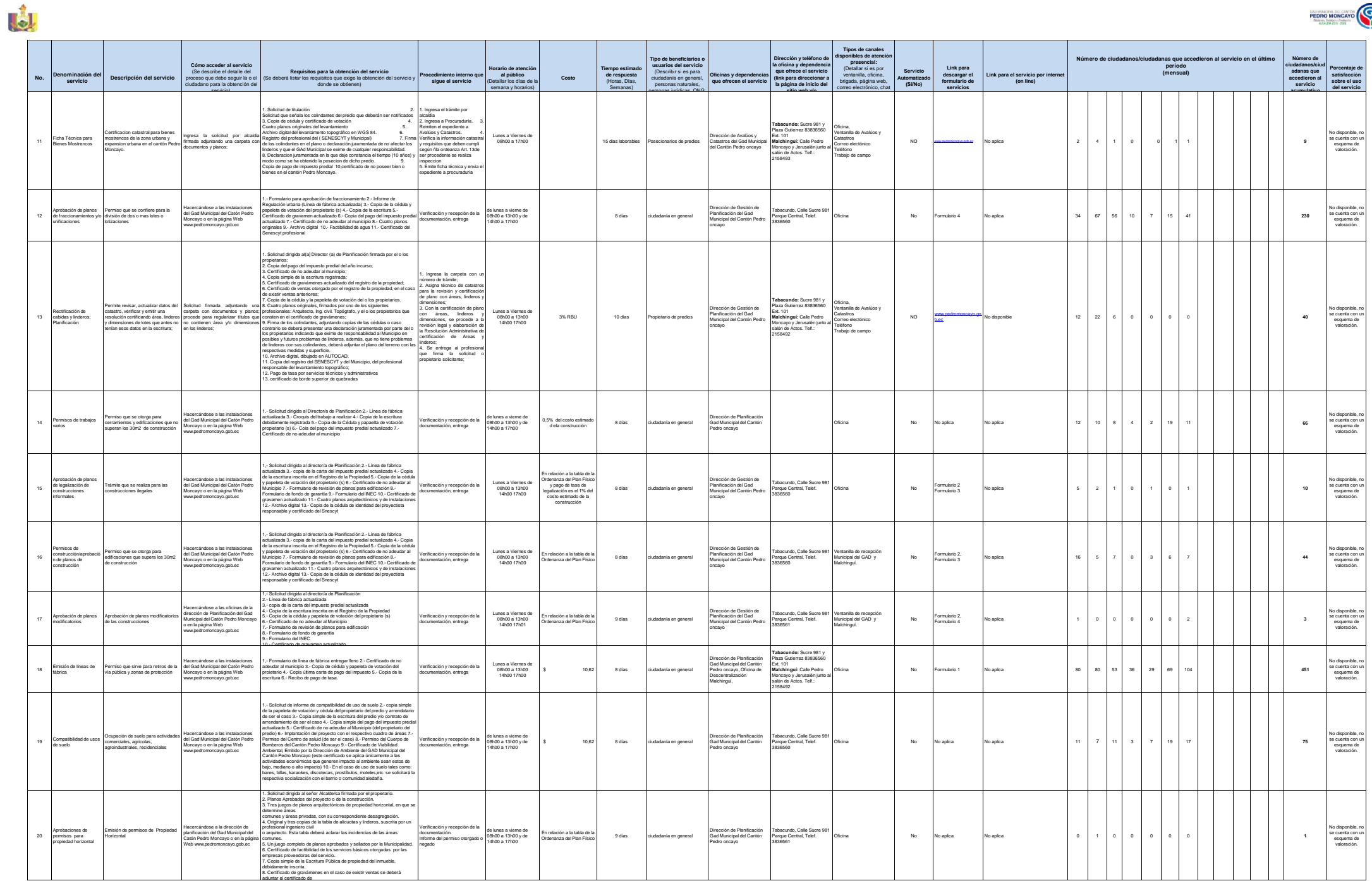

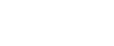

PEDRO MONCAYO

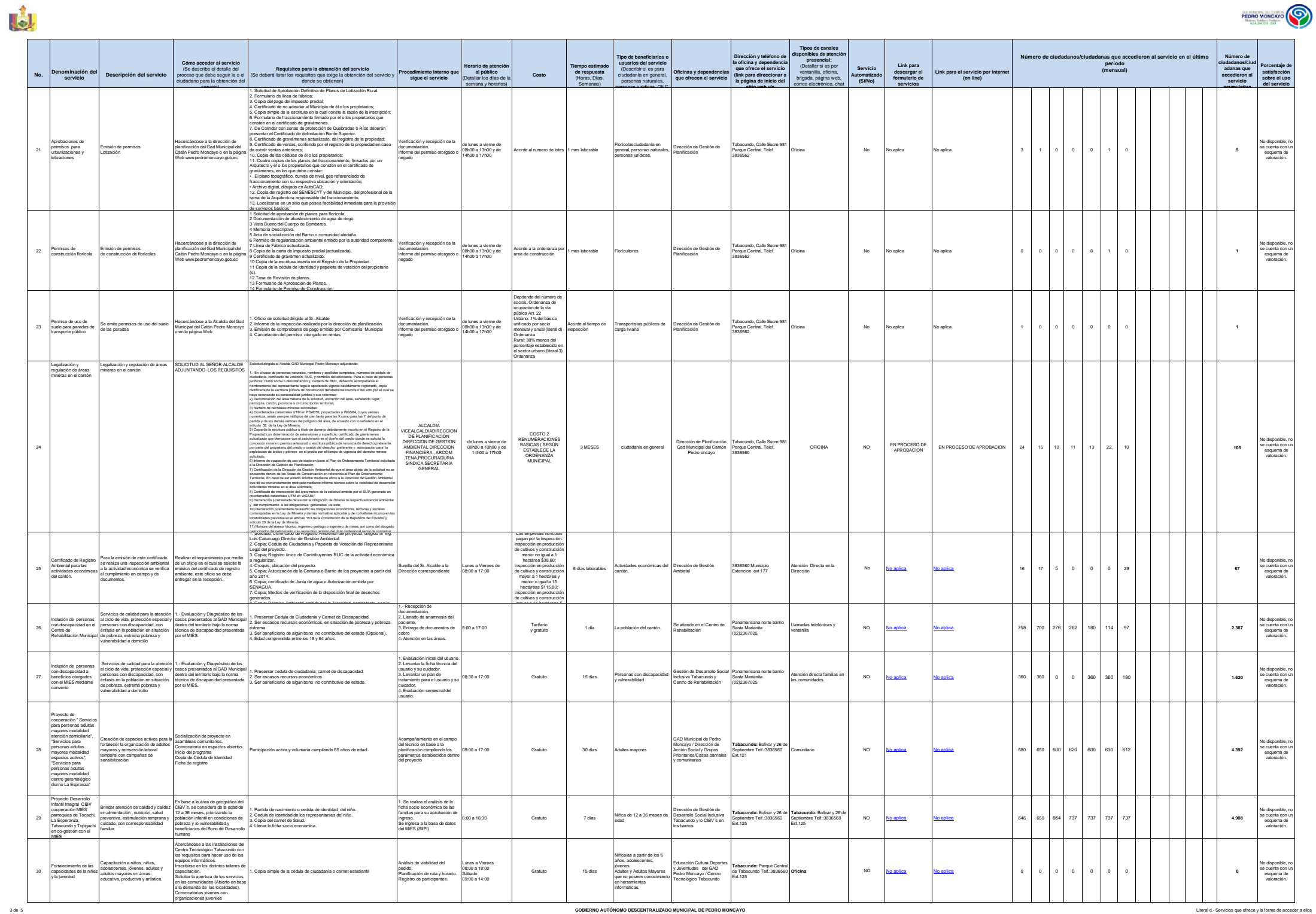

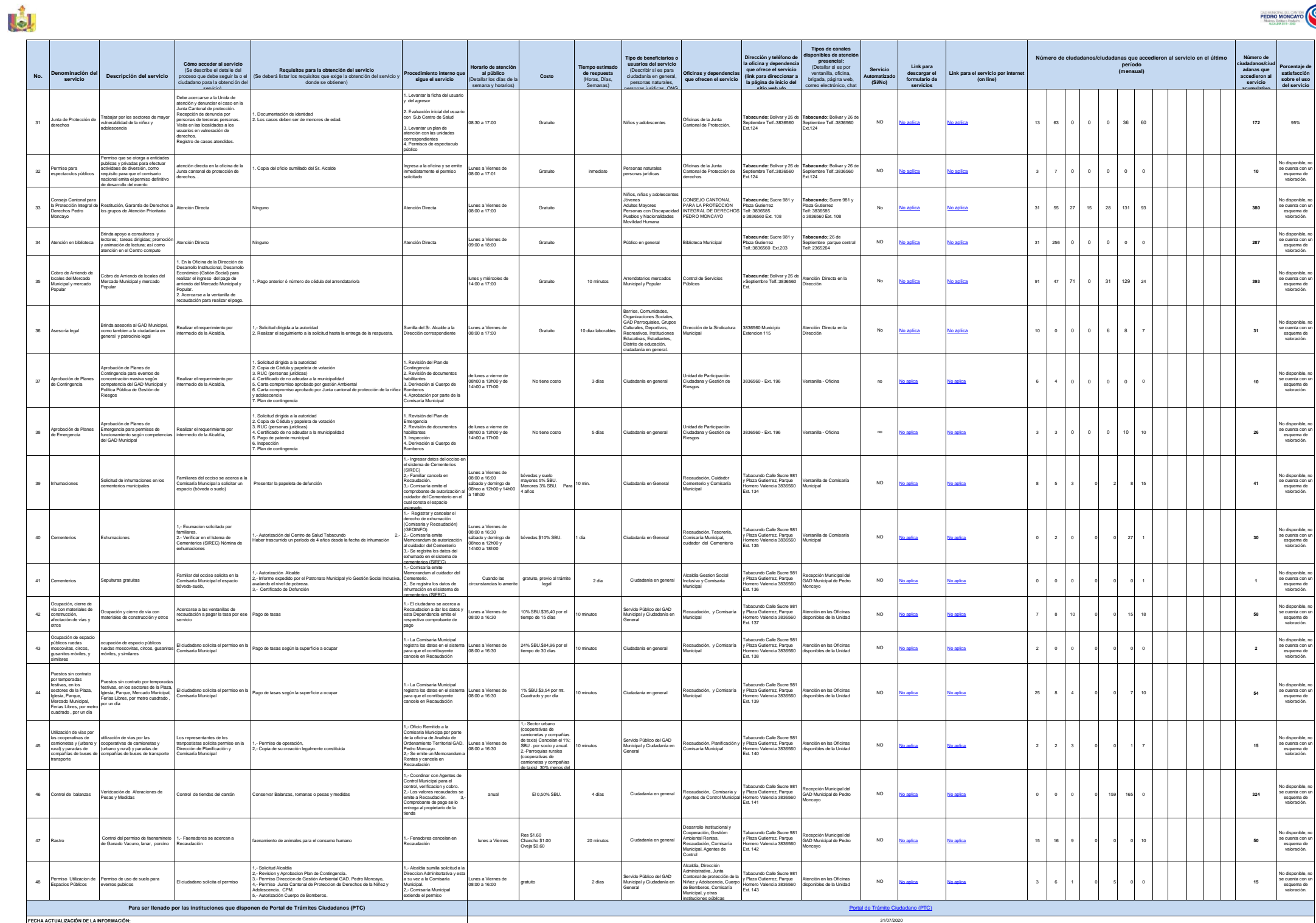

PEDRO MONCAYO

4 de 5 **GOBIERNO AUTÓNOMO DESCENTRALIZADO MUNICIPAL DE PEDRO MONCAYO** Literal de Servicios que ofrece y la forma de acceder a ellos

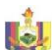

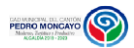

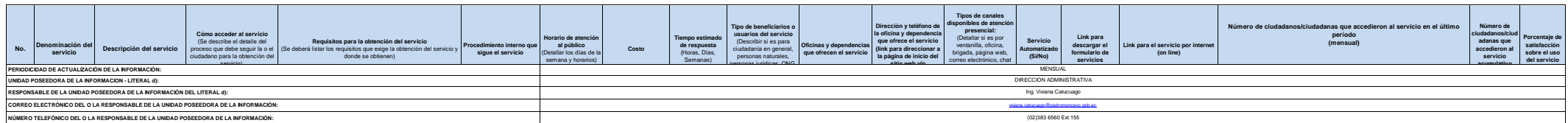